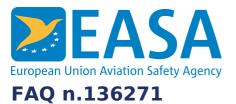

# FAQs:

Easy Access Rules XML

#### **Question:**

## How can we import the XML into an SQL database?

#### **Answer:**

To our best knowledge, all commonly available SQL databases has one or more "import XML" features. Please see the description of your SQL database. Depending on your particular use case, you could choose to:

- For XML import, "clean up" the text content before the import, using an XSLT stylesheet
- 2. Convert to HTML before importing
- 3. Convert to JSON before importing

# Last updated:

28/06/2022

### Link:

https://www.easa.europa.eu/en/faq/136271